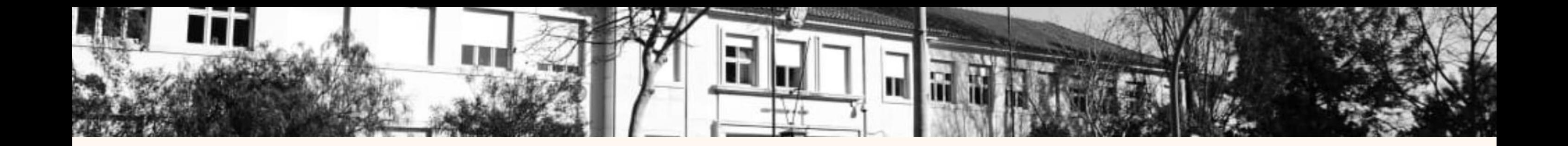

# Ano letivo 2023-24

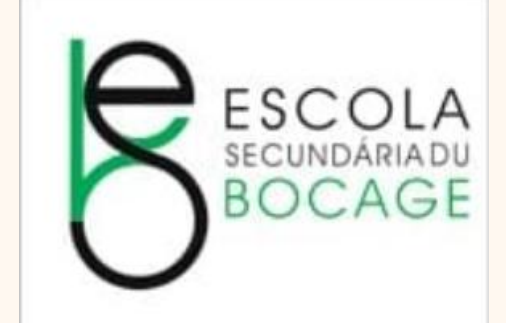

Informações Alunos/ EE

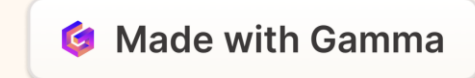

## Calendário Escolar - Organização Semestral

**1º Semestre 2º Semestre**

14 de setembro a 31 de janeiro 6 de fevereiro a 4 ou 14 de junho

Término do ano letivo:

4 de junho – 9º, 11º e 12º anos de escolaridade

14 de Junho – 7º, 8º e 10º anos de escolaridade

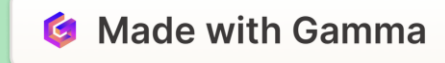

## Interrupções Letivas

- 1ª 22 a 24 de novembro de 2023 **Reuniões Intercalares**
- 2ª 21 de dezembro de 2023 a 2 de janeiro de 2024 **Natal**
- 3ª 01 de fevereiro de 2024 a 5 de fevereiro de 2024 **Final do 1.º Semestre**
- 4ª 12 a 14 de fevereiro de 2024 **Carnaval**
- 5ª 25 de março de 2024 a 5 de abril de 2024 **Páscoa**

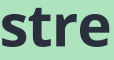

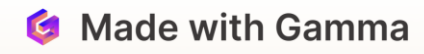

# Avaliação Externa das Aprendizagens

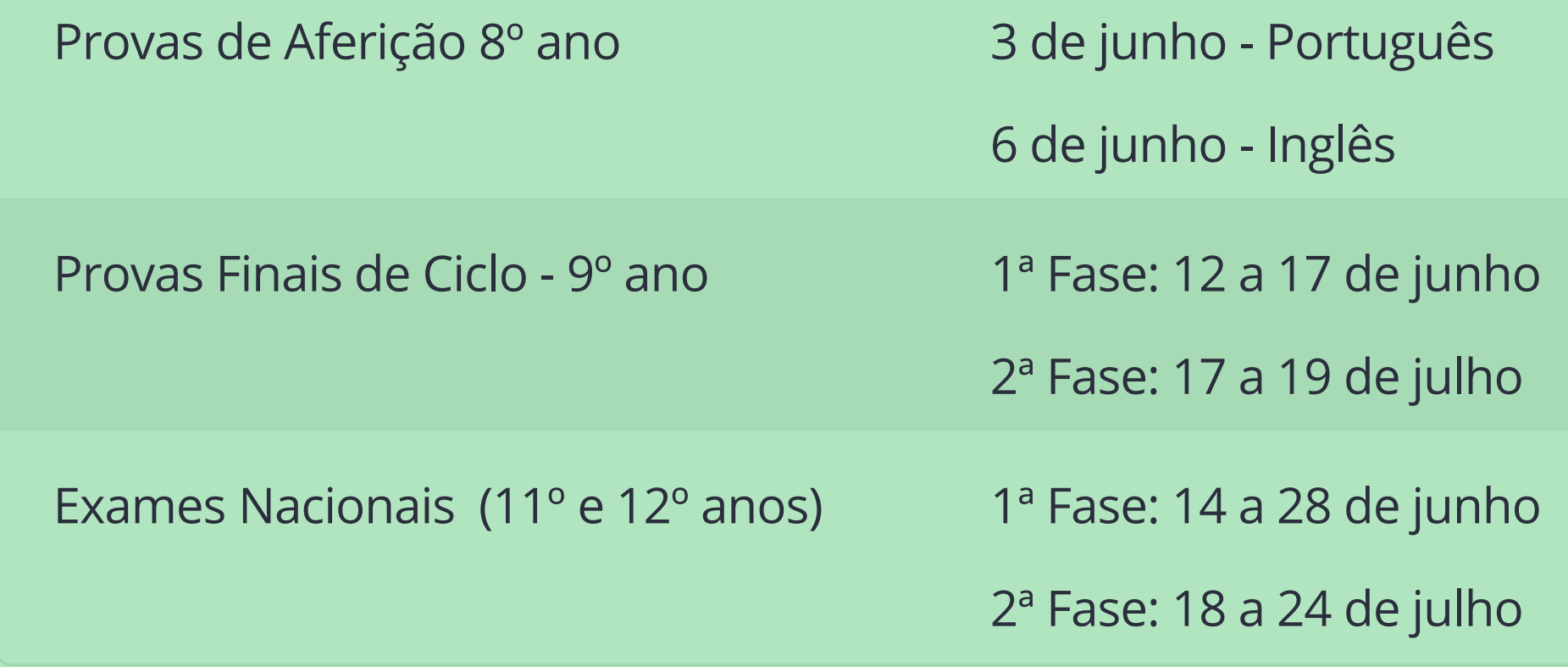

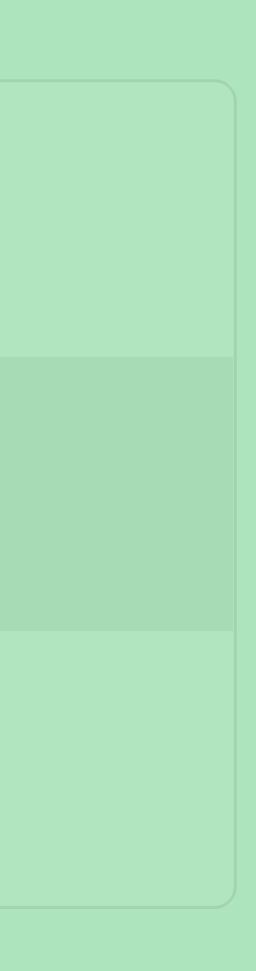

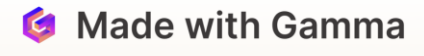

## Cartão do aluno

O uso de **cartão magnético é obrigatório para todos os alunos** para entrar na escola e para utilizar os serviços da papelaria/reprografia e bar dos alunos

**A 1ª via do cartão é entregue gratuitamente a todos os alunos.** Em caso de perda ou dano, os alunos devem dirigir-se aos serviços administrativos e requisitar a 2ª via, mediante o pagamento de 5€.

O **carregamento do cartão** efetua-se na papelaria das 9.00h às 16.40h.

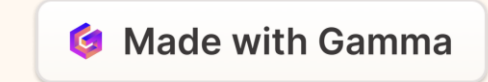

## Ativar a conta GIAE

O uso de **cartão magnético é obrigatório para todos os alunos** para  $\Box$ entrar na escola e para utilizar os serviços da papelaria/reprografia e bar dos alunos.

**A 1ª via do cartão é entregue gratuitamente a todos os alunos.** Em caso de perda ou dano, os alunos devem dirigir-se aos serviços administrativos e requisitar a 2ª via, mediante o pagamento de 5€.

O **carregamento do cartão** efetua-se na papelaria das 9.00h às 16.40h.

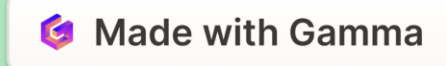

## Ativar a conta GIAE

1º acesso ao GIAE:

a. no campo **Utilizador/Nº Cartão** *-* colocar **a9xxxx** (sendo 9xxxx o nº do processo do aluno que pode ser encontrado no cartão do aluno)*;*

Na **[aplicação GIAE](https://esbocage.giae.pt/)** podem ser marcados, ou anulados, os almoços no 冂 refeitório e consultada informação relativa a carregamentos e saldo.Aceder a www.esbocage.giae.pt

b. no campo **palavra-passe** - colocar **o NIF do aluno**

Receberá uma mensagem a informar que o *link* para efetuar a autenticação final foi enviado para o email

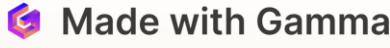

## Office 365 e Moodle

 $\Box$ É atribuído a todos os alunos um endereço que lhes permite aceder às ferramentas do Office (Teams, Outlook,…). Este email alnºprocesso@esbocage.com (ex: [alxxxxx@esbocage.com](mailto:alxxxxx@esbocage.com)) define o **utilizador**. O **NIF do aluno** é a **palavra-passe**.

Para aceder à plataforma Moodle os alunos usam os mesmos dados.

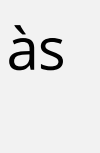

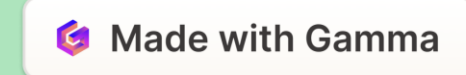

## Inovar Consulta Alunos/Pais

- $\Box$ Na aplicação Inovar *[Consulta Alunos/Pais,](https://inovar.esbocage.com/consultaalunos/app/index.html#/login)* alunos e encarregados de educação podem consultar os sumários, as faltas, as datas de testes e outros instrumentos de avaliação, as classificações obtidas, entre outros.
	- Pode aceder-se através da página Web da escola, usando o **número do processo do aluno** (*username*) e o **número do cartão de cidadão** (*password*).

Recomenda-se a consulta regular da aplicação.

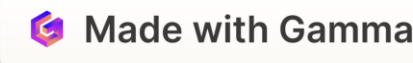

## Serviços e Horários

## $\Box$ **SERVIÇOS ADMINISTRATIVOS**

2ª, 3ª, 5ª e 6ª feira: 9.30h às 15.30h e 4ª feira: 9.30h às 14.00h

## **BAR DOS ALUNOS**

Aberto das 08.00h às 12.00h e das 14.30h às 17.40h.

Os alunos podem trazer a sua comida e aquecê-la no microondas.

## **REFEITÓRIO**

Os almoços são servidos entre as 12.00h e as 14.30h.

## **MARCAÇÃO DE REFEIÇÕES**

A marcação deve ser feita nos dias anteriores ou, excecionalmente, no próprio dia até às 10.00h. A anulação deve ser feita na véspera até às 17.00h, ou, excecionalmente, no dia até às 10.00h. Todas as refeições marcadas ou atribuídas têm de ser consumidas.

## **PAPELARIA**

2º a 6ª feira: 9.00h às 16.40h

## **BIBLIOTECA**

2º a 6ª feira: 8.00h às 18.30h

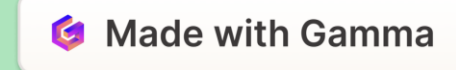

## Entradas e saídas da escola

 $\Box$ As entradas/saídas dos alunos fazem-se pelo portão que dá acesso à Praceta Manuel Nunes de Almeida**.** 

É **obrigatório o uso do cartão magnético** para acionar o sistema de controlo de entradas.

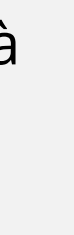

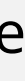

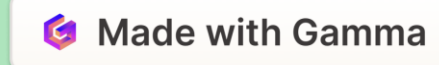

## Segurança

 $\Box$ Recomenda-se aos alunos a vigilância constante dos seus bens.

## **Os alunos não devem ser portadores de bens de valor.**

A escola não se responsabiliza pela perda ou extravio de bens.

Os alunos devem contactar a portaria caso percam ou encontrem algum objeto.

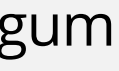

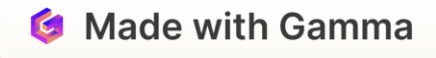

## **Cacifos**

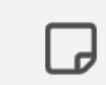

A aquisição dos cacifos é feita na Biblioteca, no início do ano letivo.

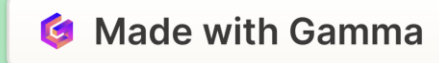

## Seguro Escolar

Em caso de necessidade de assistência médica, o aluno deve dirigir-se a  $\Box$ um funcionário ou à receção.

Se houver necessidade de recurso a hospital, o encarregado é contactado para acompanhar o seu educando ao **hospital público.**

A **comunicação formal do acidente, para a ativação do SE** deve ser feita aos serviços administrativos, **até 48h** após o ocorrido.

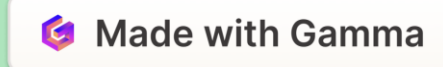

## Canais de comunicação

- $\Box$ Qualquer informação relevante da vida escolar dos alunos deve ser remetida diretamente aos **diretores de turma** pelos encarregados de educação.
	- Informação relevante será ainda afixada no **átrio** e, sempre que possível, publicada no página Web da escola:<https://esbocage.com/>

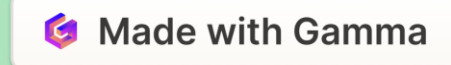

## Documentos de Escola

 $\Box$ Encontram-se na página Web da escola: [https://esbocage.com/documentos/:](https://esbocage.com/documentos/)

> a. o **Regulamento Interno** (RI), documento de leitura obrigatória para alunos e encarregados de educação (em fase de aprovação pelo CG),

b. os **Critérios Gerais e Específicos de Avaliação** e a **Gestão Curricular** de cada disciplina,

c. o **Projeto Educativo** (PE).

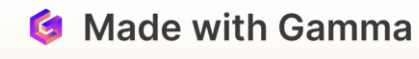

## **Assiduidade**

Os alunos são obrigados a cumprir o seu dever de assiduidade.

O limite de faltas injustificadas corresponde ao dobro dos tempos semanais de cada disciplina.

As justificações de faltas devem ser entregues dentro dos prazos legais: três dias úteis.

As justificações apresentadas têm obrigatoriamente de obedecer ao enquadramento legal. Apenas nos casos de doença, podere-se-á justificar ausências prolongadas – superiores a três dias – mas unicamente mediante atestado médico.

**Regime de faltas** - consultar e o [Estatuto do Aluno](https://diariodarepublica.pt/dr/detalhe/lei/51-2012-174840) e o [RI](https://esbocage.com/documentos/) da escola.

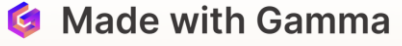

## Pontualidade

Os alunos estão obrigados a cumprir o seu dever de pontualidade.

Os alunos devem comparecer nos espaços onde decorrem as atividades letivas **à hora marcada no respetivo horário**.

Após o toque de entrada, os alunos devem aguardar pelo professor, sem fazer barulho.

Caso o professor não compareça, devem aguardar que lhes seja comunicada a ausência deste, dirigindo-se de seguida para o pátio/ sala de alunos/ biblioteca.

**Tolerância**: 10 minutos ao 1.º tempo da manhã e da tarde (8h20 e 13h30), e de 5 minutos nos restantes tempos.

Os atrasos correspondem a faltas de presença injustificadas, ficando o aluno impedido de entrar.

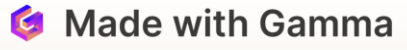

## Escola Secundária du Bocage, Setúbal

 $\Box$ Avenida Dr. Rodrigues Manito, 2900-058 Setúbal Tel: 265547430/9 Email: [direcao@esbocage.com](mailto:direcao@esbocage.com) Email: [servicosadministrativos@esbocage.com](http://servicosadministrativos@esbocage.com) Página da escola: [www.esbocage.com](http://www.esbocage.com)

**Diretora**: Raquel Polainas

**Subdiretora**: Anabela Ramos

**Adjunta**: Ana Raposo

**Adjunto**: Rui Ermitão

**Coord. dos Assist. Técnicos**: Olga Margarido

**Coord. dos Assist. Operacionais**: Rosa Lucena

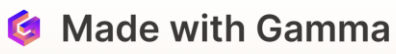

# Com a colaboração de todos vamos mais longe

- ┗ A **Escola Secundária du Bocage** é uma escola pública com diversos constrangimentos (instalações, equipamentos, número de assistentes operacionais, falta de docentes, entre outros). Perante as dificuldades emergentes, é importante compreender que trabalhamos com foco no bem comum e, sempre que possível, no bem estar de cada um.
	- Para uma boa cooperação contamos com a disponibilidade de todos para a manutenção de diálogos construtivos.
	- Estaremos ao dispor.
	- Bom ano letivo!
	- A Direção

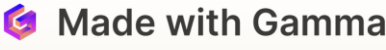